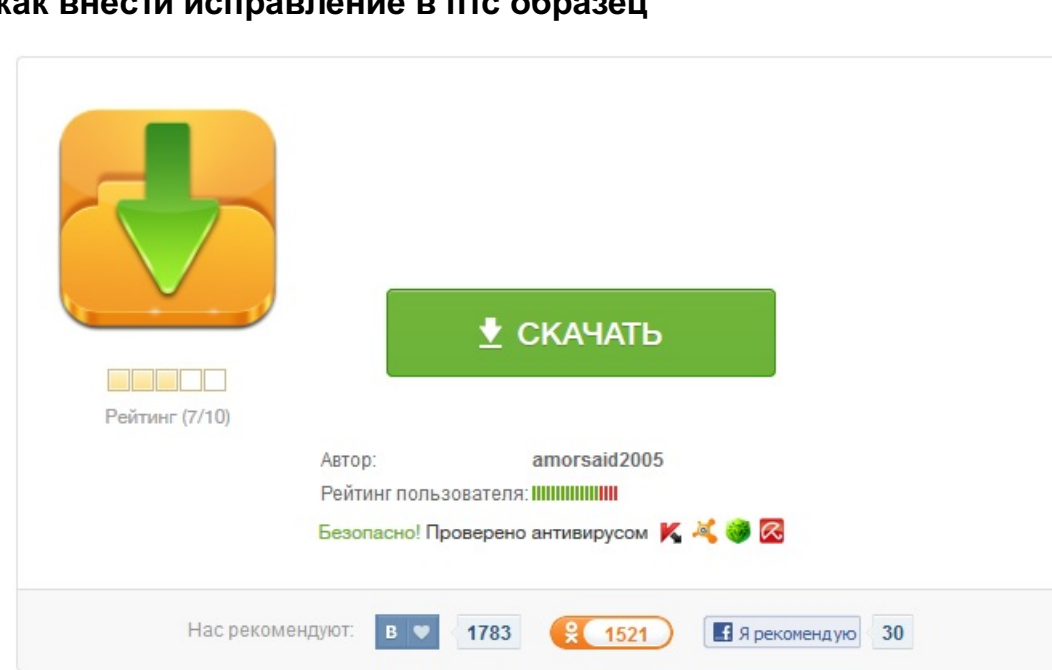

## $\mathbf{k}$